# ᲛᲘᲚᲘᲡ ᲔᲡᲙᲘᲖᲔᲑᲘ ᲒᲐᲛᲝᲧᲔᲜᲔᲑᲣᲚᲘ ᲒᲖᲐᲖᲔ

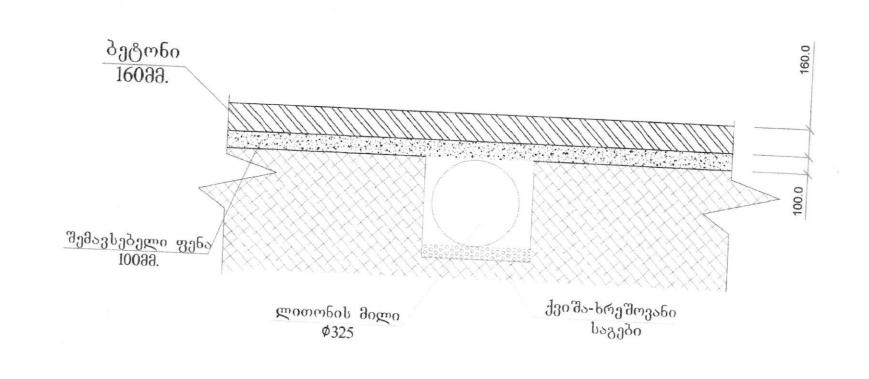

| შ.პ.ს         | .პროექტმუ | 3360+     | <u> </u>                                                                             |
|---------------|-----------|-----------|--------------------------------------------------------------------------------------|
| ᲓᲘᲠᲔᲥᲢᲝᲠᲘ     |           | 3.თხელიკე | ხარაგაულის მუნიციპალიტეტი სოფელ საქასრიაში რკინის ხიდის უბნანში გზის<br>რეაბილიტაცია |
| პრ. ამტორი    | CU        | თ.თხელიკე |                                                                                      |
| <b>R36383</b> | 3         | 3.თხელიკე | (ტრასა 2) მილის ესკიზი                                                               |
|               |           | 1 30 1000 | A4                                                                                   |

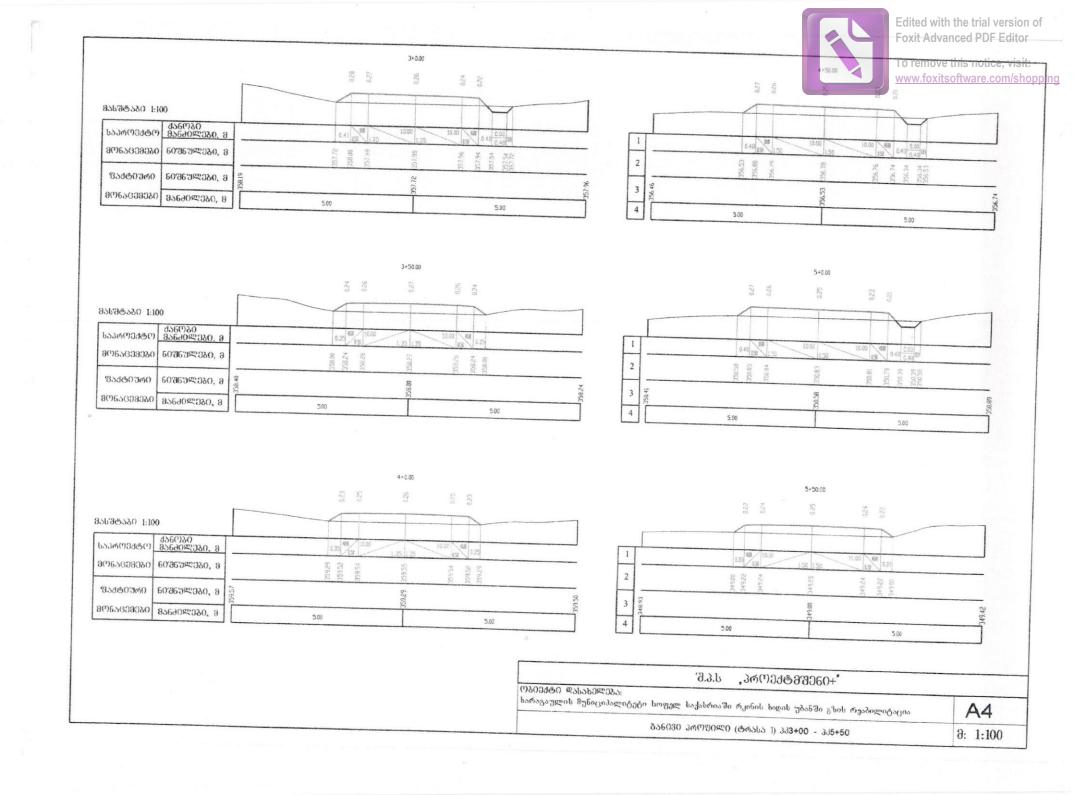

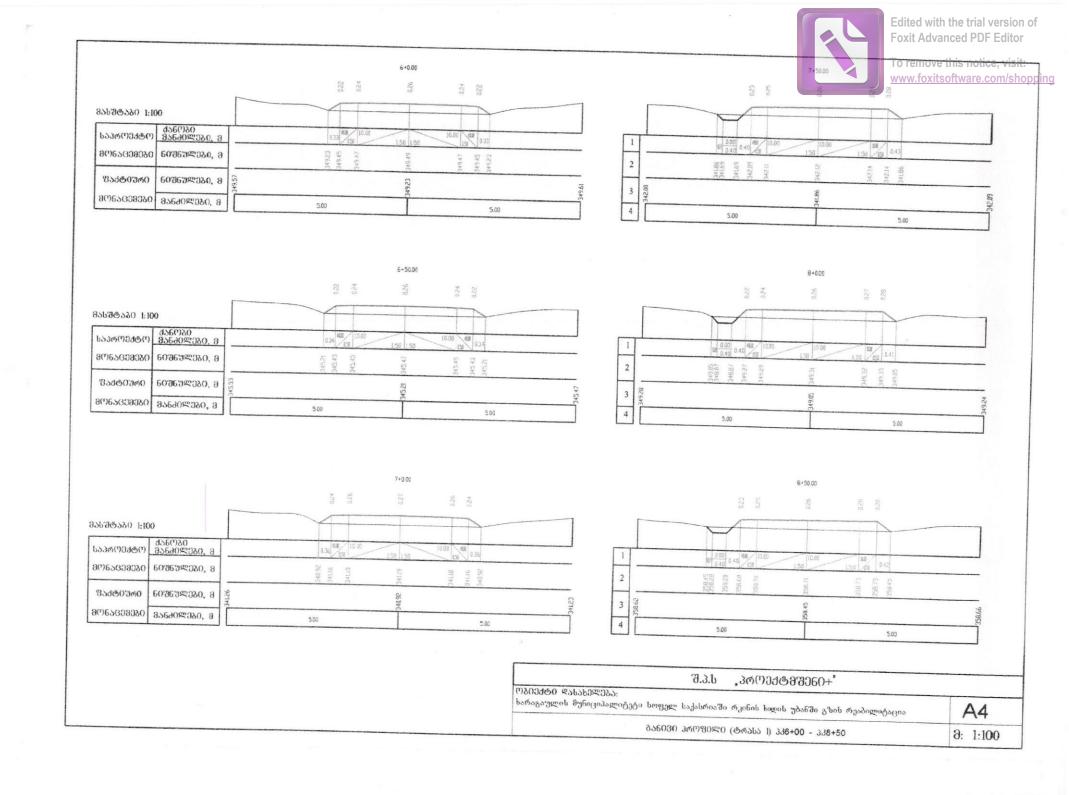

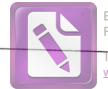

Edited with the trial version of Foxit Advanced PDF Editor

To remove this notice, visit: www.foxitsoftware.com/shopping

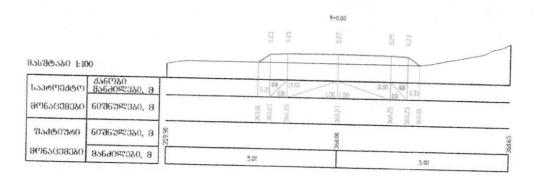

|                      |                                          |        |                  | 9+36.00  |                |   |
|----------------------|------------------------------------------|--------|------------------|----------|----------------|---|
|                      |                                          |        | 0.22             | 0.26     | 0.23           |   |
| 1:1 05c@67c          | 00                                       | Г      |                  |          |                |   |
| ს <i>აპო</i> (ᲝᲔᲥტ.Ო | <u> ქან</u> ტაი<br><u> მან</u> გილეგი, გ |        | 0.34 88 10.00    | 150 (150 | 10.00 68 634   |   |
| 80067639390          | 60 <b>3</b> 635360, 8                    |        | 158.00<br>158.24 | 28.26    | 15824<br>15848 |   |
|                      | 60 <del>3</del> 639360, 8                | 357.89 |                  | 98.00    | 8 8 8          |   |
| 902999999            | <b>ᲛᲐᲜᲫᲘᲚᲔᲑᲘ</b> , Მ                     |        | 5.00             |          | 5.00           | 9 |

|          |        | J.6.6                | , პრ <u>ოე</u> ქტმშე60+*              |          |
|----------|--------|----------------------|---------------------------------------|----------|
| //ბ0ეძტ0 | სოფელ  |                      | რკინის ხიდის უპანში გზის რეაბილიტაცია | A4       |
|          | 856030 | 3 <del>Რ</del> ᲝᲨᲘᲚᲘ | (ტობსბ I) ჰძ9+00 - ჰძ9+36             | ð: 1:100 |

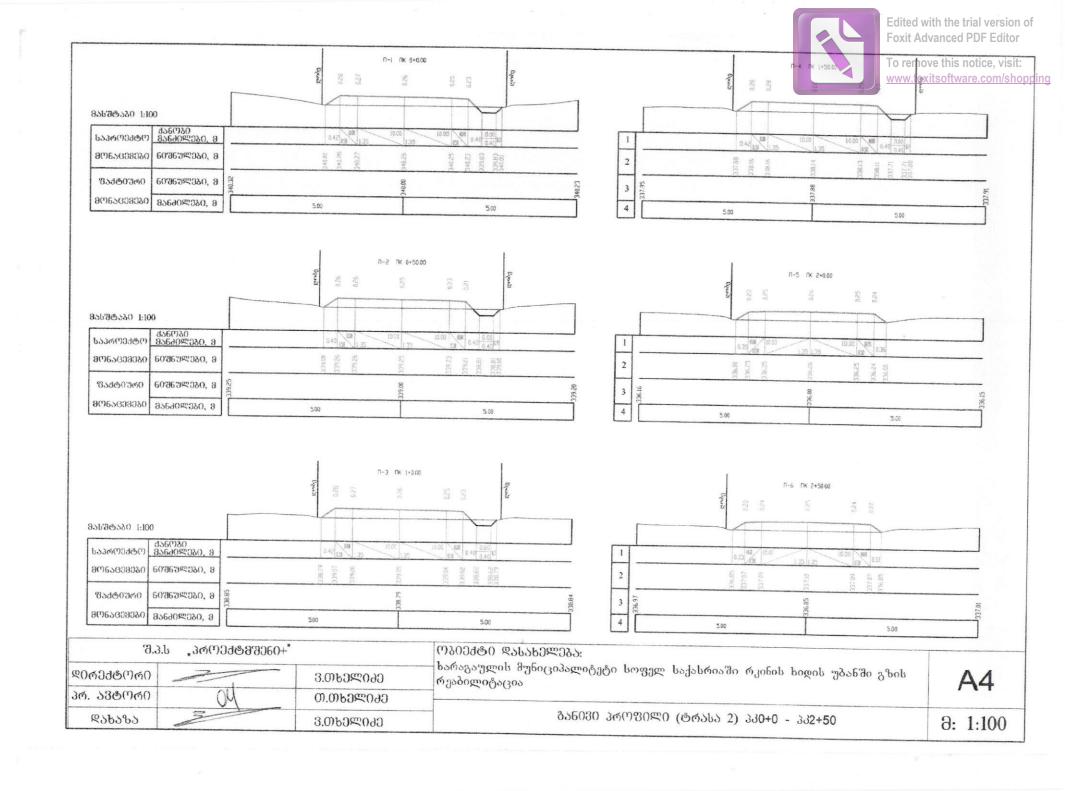

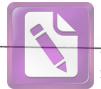

Edited with the trial version of Foxit Advanced PDF Editor

To remove this notice, visit: www.foxitsoftware.com/shopping

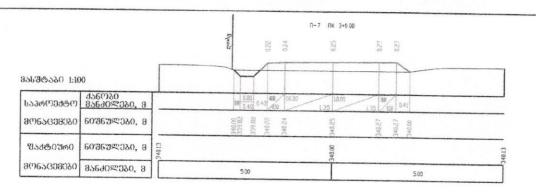

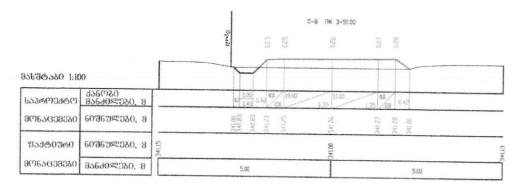

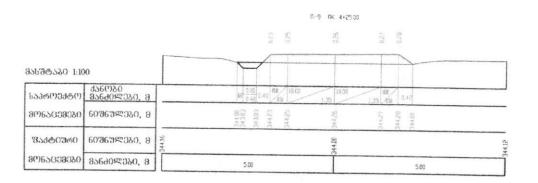

| J.3.b ,36M0J&B360+*                                                                                     | 1976     |
|----------------------------------------------------------------------------------------------------|----------|
| ೌბΟექტ∩ ≪ასახელება;<br>ხარაგაულის მუნიციპალიტეტი სოფელ საქასრიაში რკინის ხიდის უბანში გზის რეაბილიტაცია | A4       |
| <u> </u>                                                                                                | 8: 1:100 |

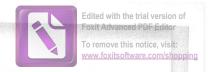

#### ხარაგაულის მუნიციპალიტეტის ს.საქასრიაში რკინის ხიდის უბანში გზის რეაბილიტაციის პროექტის

#### მოცულობათა უწყისი

| სამუშაოთა დასახელება                                                                       | განზომილება    | რაოდენობ: |
|--------------------------------------------------------------------------------------------|----------------|-----------|
| 1.ხიდზე შესასვლელი გზისთვის მიწის დამუშავება                                               | $\theta^3$     | 18        |
| და მოსწორება                                                                               |                |           |
| 2.წყალგამტარი ლითონის Ø520 მმ მილის მოწყობა                                                | გრძ,მ          | 5         |
| 3.წყალგამტარი ლითონის Ø325 მმ მილის მოწყობა                                                | გრძ,მ          | 15        |
| 4.მიწის დამუშავება სანიაღვრეებისთვის. L=400 მ                                              | 93             | 128       |
| 5.ქვიშა-ხრეშოვანი საგეზის მოწყობა სიგრძით 500 მ,<br>β=3 მ, და სიგრძით 1000 მ, β=2,7 მ δ=82 | 93             | 420       |
| 88                                                                                         |                |           |
| 5.ბეტონის გზის საფარის მოწყობა მ-300 ბეტონისგან                                            | 93,            | 682       |
| L=500 ∂, b = 3 ∂, L=1000 ∂, b= 2,7 ∂, δ=16 b∂                                              |                |           |
| (შემოტანა 30 კმ).                                                                          |                |           |
| 6.რელს- ფორმები                                                                            | ტნ.            | 0,46      |
| 7.ქარგილის შიტი                                                                            | ∂ <sup>2</sup> | 37,8      |
| 6.ტემპერატურული ნაკერების მოწყობა                                                          | გრძ.მ.         | 840       |
| 7.ზიტუმის ემულსია                                                                          | ტნ.            | 1,09      |
| 7.გვერდულების მოწყობა ქვიშა-ხრეშოვანი საგებით                                              | ∂ <sup>3</sup> | 120       |

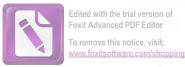

### ხარაგაულის მუნიციპალიტეტის ს. საქასრიას ბეტონის გზის მოწყობის პროექტის მასალების უწყისი

| No | მასალების დასახელება         | ზომისერთ                        | რაოდ. |
|----|------------------------------|---------------------------------|-------|
| 1. | ლითონის მილი <b>Ø520</b> მმ. | გრძ.მ.                          | 5     |
| 2. | მილი ლითონის Ø325 მმ         | გრძ.მ.                          | 15    |
| 3. | <u>ბეტონი მ-300</u>          | $\frac{\partial_3}{\partial_3}$ | 682   |
| 4  | ქვიშა-ხრეშოვანი ნარევი       | $\theta^3$                      | 540   |
| 5. | რელს-ფორმა                   | 86.                             | 0,46  |
| 6  | ბიტუმის ემულსია              | 86.                             | 1,09  |
| 7  | ქარგილის შიტი                | ∂²                              | 37,8  |

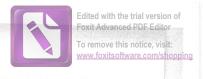

### მშენებლობის ორგანიზაციის პროექტი

#### განმარტებითი ბარათი

წარმოდგენილ პროექტში ხარაგაულის მუნიციპალიტეტის ს. საქასრიაში სასოფლო გზების ბეტონით მოწყობით სამუშაოებზე არის შემდეგი პარამეტრები: პროექტი კეთდება მხოლოდ ერთ უბანში L=1000 მB=2,7 მ  $\delta=16$  სმ და L=500 მ B=3 მ  $\delta=16$  სმ

1 "მშენებლობის ორგანიზაციის პროექტი"-ს საწყის მონაცემებად გამოყენებულია: არსებული გზების ტექნიკური კვლევის შედეგები პროექტის განმარტებითი ბარათი, სამუშაო ნახაზები და ლოკალური ხარჯთაღრიცხვა.

სამშენეზლო ნორმეზისა და წესეზის С  ${
m Hu}\Pi$  – 3.01-25 მოთხოვნით

## II სამშენებლო მოედნის, გენგეგმის დახასიათება მშენებლობის საწარმოებლად.

სამშენებლო გენგეგმაზე დატანილია, როგორც საპროექტო, ასევე არსებული გზები, თავისი ხელოვნური ნაგებობებით. ბევრ ადგილზე არსებული გზების სიგანე შეზღუდულია შენობა-ნაგებობებით გზის გასწვრივ და კონსტრუქცია ვერ აღწევს საპროექტო სიგანეს, ან არ ხერხდება გვერდულების მოწყობა, სამშენებლო გენგეგმა ექვემდებარება დაზუსტებას და კორექტირებას სამშენებლო ორგანიზაციის მიერ.

#### III გზის საფარის მოწყობის ღონისძიებები

გზის საფარის მოწყობა მოიცავს საჭირო ხელოვნური ნაგებობების მოწყობას, გზის გასწორებას (კოსმეტიკურს) გრეიდერით ქვიშა-ხრეშოვანი ნარევის შემოტანისას, ქვიშა-ხრეშოვანი ნარევის დაყრას, გასწორებას და დატკეპვნას ა/სატკეპნის გამოყენებით. ბეტონის საფარის დაგებას, ტემპერატურული ნაკერების მოწყობას და გვერდულების მოწყობას, საჭიროების შემთხვევაში სანიაღვრეს მოწყობას ბეტონის გზის ღერძზე.

მოსამზადებელი სამუშაოების პარალელურად ხდება სამშენებლო მანქანამექანიზმებისა და ტრანსპორტის დაკომპლექტება.

> IV მშენებლობის ხანგრძლივობა და შრომატევადობის განსაზღვრა

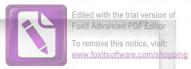

თანახმად მშენებლობის ხანგრძლიობის ნორმებისა С НиП – 1,04,03,85 ნაწილი 30 თავი 1. მშენებლობის ხანგრძლივობა 2 თვე მოსამზადებელი პერიოდი 12 დღე. ობიექტის საერთო შრომატევადობა ლოკალური და ობიექტური ხარჯთაღრიცხვიდან გამომდინარე - 678 კ/დღეს.

#### V უსაფრთხოების ტექნიკის დაცვა მშენებლობის პროცესში

ყველა სამშენებლო სამუშაოები უნდა შესრულდეს მოქმედი სამშენებლო ნორმებისა და წესების მკაცრი დაცვით, თანახმად С НиП – III 4-80.

აკრძალულია ტექნიკურად გაუმართავი მექანიზმეზით სარგეზლობა ან მათ სამართავად ისეთი პირის დაშვება, რომელსაც არ აქვს ტექნიკის მართვის დამადასტურებელი მოწმობა და არ აქვთ გაცნობილი უსაფრთხოების ტქნიკის წესები.

#### VI.გარემოს დაცვის საკითხები

სამუშაოების წარმოებისას სამშენებლო მოედანი პერიოდულად უნდა გაიწმინდოს სამშენებლო ნარჩენებისა და ნაგვისგან, რათა არ მოხდეს გარემოს დაბინძურება. მშენრბლობის დამთავრების შემდეგ კი უნდა მოხდეს ტერიტორიის ხრული დასუფთავება.

გარემოს დაცვის სამსახურის ნეგართვის გარეშე ოზიექტის სიახლოვეს <mark>იკრძალება</mark> ხეეგის და მრავალწლიანი ნარგავეგის მოჭრა ან განადგურება.

#### VII. ტექნიკურ-ეკონომიკური მაჩვენებელი

- 1. მშენებლობის ხანგრძლიობა 2 თვე
- 2. მოსამზადებელი პერიოდი 12 დღე
- 3. საერთო შრომატევადობა კაც/დღე (678 კაც დღე)
- 4. მომუშავეთა მაქსიმალური რაოდენობა 13 კაცი

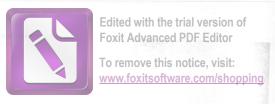

#### ხარაგაულის მუნიციპალიტეტის სოფ.საქსრიაში რკინის ხიდის უბანში გზის რეაბილიტაციის პროექტის კალენდარული გრაფიკი

|       |                                                              | ლება        | ობა       |          |      |                | თ ვ | ეებ | 0  |     |      |  |
|-------|--------------------------------------------------------------|-------------|-----------|----------|------|----------------|-----|-----|----|-----|------|--|
| $N_2$ | სამუშაოთა დასახელება                                         | განზომილება | რაოდენობა |          |      | I              |     |     |    | II  |      |  |
|       |                                                              | 30          | E         | კვირეები |      |                |     |     |    |     |      |  |
|       |                                                              |             |           | I        | II   | III            | IV  | V   | VI | VII | VIII |  |
| 1.    | მიწის სამუშაოები                                             | 93          | 146       | -        |      |                |     |     |    |     |      |  |
| 2.    | ლითონის წყალგამტარი მილი<br>L=15 მ, Ø325 მმ, L=5 მ, Ø520 მმ. | გრძ.მ.      | 20        | -        |      |                |     |     |    |     |      |  |
| 3.    | ქვიშა-ხრეშოვანი საფენი                                       | 9 <b>3</b>  | 420       |          |      |                |     |     |    |     |      |  |
| 1.    | ბეტონის გზის საფარი L=1500 მ.                                | გრძ.მ.      | 1500      |          |      | William Street |     |     |    |     |      |  |
| j.    | ტემპერატურული ნაკერები                                       | გრძ.მ.      | 840       |          |      |                |     |     |    |     |      |  |
|       | გვერდულების მოწყობა                                          | 93          | 120       |          | 36 3 |                |     |     |    |     |      |  |

შპს "პროექტმშენი+"-ის დირექტონი 400 452043 თხელიძე/

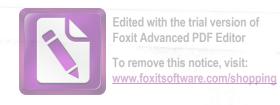

# ᲡᲐᲞᲠᲝᲔᲥᲢᲝ ᲢᲠᲐᲡᲘᲡ ᲒᲔᲒᲛᲘᲡ ᲔᲚᲔᲛᲔᲜᲢᲔᲑᲘᲡ ᲣᲬᲧᲘᲡᲘ

| N       | V3360 T    |         |             |       |          |                 |           | 0 0000            | 300 05  | 29996  | ტების    | TOPPOL   | )      |             |       |               |            |   |
|---------|------------|---------|-------------|-------|----------|-----------------|-----------|-------------------|---------|--------|----------|----------|--------|-------------|-------|---------------|------------|---|
| 1 1     |            | 3'00    | 060         | VMOJE | 20 85 25 | d(0 v 0 v 0 v 2 |           | 30                | რასა -  | 111    |          | 0.00000  | ,      |             |       |               |            |   |
| 4 4 1 4 | 2          | 8248998 | 80983803    | RI    | T1 1     | 18.000.00       | TO 867808 | Ob 0 <b>9</b> 208 | 3068320 | -      |          |          |        |             |       |               |            |   |
| HT      | 0.00       | °0'0.0" | 4           | 5     | 6        | T2              | k         | Б                 | Л       |        | ~0006603 | Ob 65820 | 3.56() | 1916 10     |       |               |            |   |
|         | 10.0       | 00.0    |             |       | 0        | Crarle Contra   | 8         | 9 7               | 10      | TITIK  | HKK      | KKK      | КПК    | 856d0<br>20 |       | <b>Კ</b> ᲝᲝᲠᲓ | 0636330    | 7 |
| ВУ1     | 0+38.5     |         |             |       | -        |                 |           |                   |         | 11     | 12       | 13       | 14     |             | ()    |               | 329CPP3355 |   |
|         |            |         | 22°36'38.6" | 50,00 | 10.00    | 10,00           |           |                   |         |        | -        |          |        | 15          | 16    | 17            | 18         |   |
| KT      | 0+64.1 0°0 | 0'0.0"  |             |       |          | 10,00           | 19,73     | 0,99              | 0.26    | 0+28.5 | 10.00    |          |        | 38,54       | 20.5  | 4662397,08    | 360471.71  |   |
|         |            |         |             |       |          | -               |           |                   |         | 2.0.5  | 0+28.5   | 0+48.3   | 0+48.3 | 30,34       | 20,54 |               | 1,11       |   |
|         |            |         |             |       |          |                 |           |                   |         |        |          |          |        | 24,99       | 14.00 | 4662399,53    | 360510,17  |   |
|         |            |         |             |       |          |                 |           |                   |         |        |          |          |        | 21,00       | 14,99 | 10000         |            |   |
|         |            |         |             |       |          |                 |           |                   |         |        |          |          |        |             |       | 4662391,40    | 360533 80  |   |

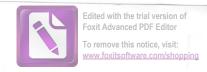

# 

#### ᲡᲐᲞᲠᲝᲔᲥᲢᲝ ᲒᲐᲜᲘᲕᲘ ᲞᲠᲝᲤᲘᲚᲘᲡ

| 33+    | 60ᲨᲜᲣᲚᲔᲑᲘ        | <b>ᲦᲔᲠᲫᲘᲡ Კ</b> ᲝᲝ                      | ᲠᲓᲘᲜᲐ <u></u> ᲢᲔᲑᲘ |
|--------|------------------|-----------------------------------------|--------------------|
| 1      | ღერძ0            | Y                                       | X                  |
| 0+0.0  | 340.00           | 100000000000000000000000000000000000000 | A = A              |
| 0+50.0 | 349,26<br>361,96 | 4662397,08                              | 360471,71          |
| 0+64.2 | 0,00             | 4662395,71                              | 360521,26          |
|        |                  | 4662391,40                              | 360533.80          |

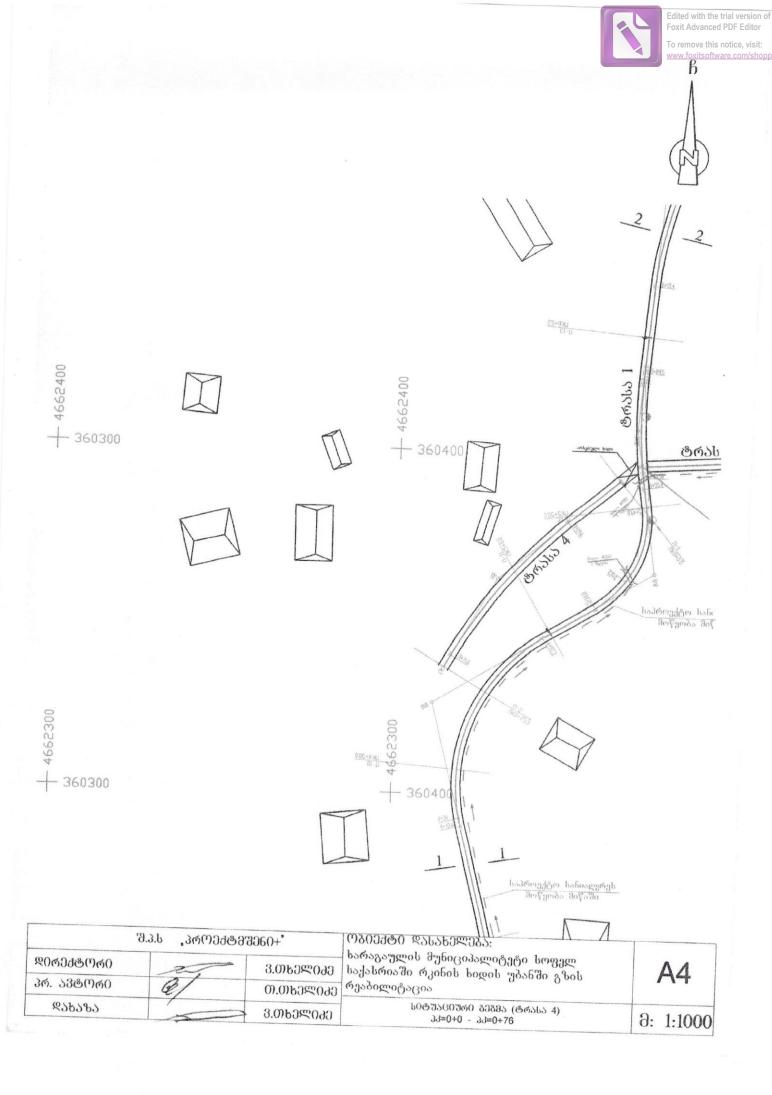

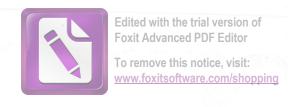

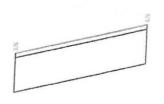

30%08(76%)\$7%0 8 12000 30%603(\$7%0 8 1200

| 35 80408 603608080 53 55 55 55 55 55 55 55 55 55 55 55 55 | BOTOL EMBERGACIES OF SE | 09000                        | SHEFFASSO RO<br>BEHENLEHEDRO BREMESO | 83        |
|-----------------------------------------------------------|-------------------------|------------------------------|--------------------------------------|-----------|
| SAGANISCOM                                                | 20300000                | 6939000000000<br>9P660000000 |                                      | 750<br>82 |
|                                                           | 20300000                | OSCIONA<br>CHRONIO           | 90408 503638:390                     | 865       |
| 7,54                                                      |                         | 羅                            | 9569082090                           |           |

| 9.90000 | J60+       | ( <sup>1</sup> ) გეექტე ღასახელეგა:                                                  |
|---------|------------|--------------------------------------------------------------------------------------|
| 7       | 3.01605000 | ხარაგაულის მუნიციპალიტეტი სოფელ საქასრიაში რკინის ხიდის უბნანში გზის<br>რეაბილიტაცია |
| d/      | თ.თხელიკე  |                                                                                      |
|         | 3.თხელიკე  | გრძივი პროფილი (ტრასა IV)<br>პკ=0+0 - პკ=0+75                                        |
|         | d          | 3.თხელიძე<br>თ.თხელიძე                                                               |

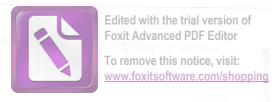

#### ᲡᲐᲞᲠᲝᲔᲥᲢᲝ ᲢᲠᲐᲡᲘᲡ ᲒᲔᲒᲛᲘᲡ ᲔᲚᲔᲛᲔᲜᲢᲔᲑᲘᲡ ᲣᲬᲧᲘᲡᲘ ᲠᲠᲐᲡᲐ - IV

| 1   | Пк     |             | თგე<br>მარჯ3603 | ₹<br>\<br>\<br>\<br>\<br>\<br>\<br>\<br>\<br>\<br>\<br>\<br>\<br>\<br>\<br>\<br>\<br>\<br>\<br>\ | 11 PS 856 | 72<br>T2 | "O 8679. | ბის ელეგ | <b>მ</b> 6ტმგი | l as      | ~0306 <b>&amp;</b> 0 | 80b bs&c3 | \d00   |                   |        |                  |         |
|-----|--------|-------------|-----------------|--------------------------------------------------------------------------------------------------|-----------|----------|----------|----------|----------------|-----------|----------------------|-----------|--------|-------------------|--------|------------------|---------|
| нт  | 0+0.0  | 0°0'0.0"    | 4               | 5                                                                                                | 6         | 7        | 8        | 9        | Д              | HUK<br>11 | HKK                  | KKK       | КПК    | ම්නිසිබරාදල<br>() | bycomo | 300%<br>668020   | 069@990 |
| 3У1 | 0+45.6 | 19°38'42.6" |                 | 150,00                                                                                           | 25.97     | 25.97    | 51.15    |          |                |           | 12                   | 13        | 14     | 15                | 16     | 17<br>4662394,03 | 18      |
| T   | 0+75.4 | 0°0'0.0"    |                 |                                                                                                  | 20,07     | 25,97    | 51,43    | 2,23     | 0,51           | 0+19.6    | 0+19.6               | 0+71.0    | 0+71.0 | 45,58             | 19,61  | 4662364,56       | 100,1   |
|     |        |             |                 |                                                                                                  |           |          |          |          |                |           |                      |           |        | 31,32             | 5,35   | 4662337.46       | 00010   |

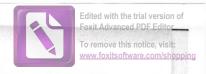

# 

| 33+    | ᲜᲘᲨᲜᲣᲚᲔᲑᲘ | ᲓᲔᲦᲫᲘᲡ ᲙᲝᲝᲠᲓᲘᲜᲐ <b>Ტ</b> ᲔᲑᲘ |           |
|--------|-----------|------------------------------|-----------|
|        | ღერძ0     | X                            | I v       |
| 0+0.0  | 349,26    | A second second              | 4 %       |
| 0+50.0 |           | 4662394,03                   | 360469,17 |
| 0+75.3 | 350,58    | 4662359,50                   | 360433,17 |
| 0+75.5 | 0,00      | 4662337,46                   | 360418.70 |

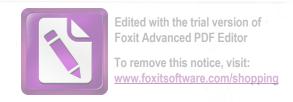

## <u>ჭრ</u>ილი 1-1

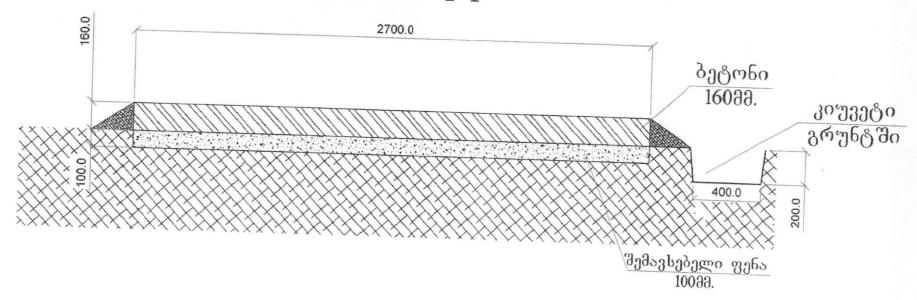

|                       |     |            | <u> </u>                                                       |                        |
|-----------------------|-----|------------|----------------------------------------------------------------|------------------------|
| <sup>Დ</sup> ᲘᲠᲔᲥ&ᲝᲠᲘ | 3   | 3.თხელიკე  | ხარაგაულის მუნიციპალიტეტი სოფელ საქასრიაში რკი<br>რეაბილიტაცია | ნის ხიდის უპნანში გზის |
| პრ. ავტორი            | 01/ | თ.თაელიკე  |                                                                |                        |
| <b>%36383</b>         | 2   | 3.00ზელიკე | ჭრილი                                                          | Δ1                     |

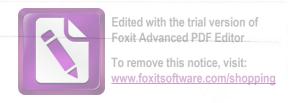

## ჭრელე 2-2

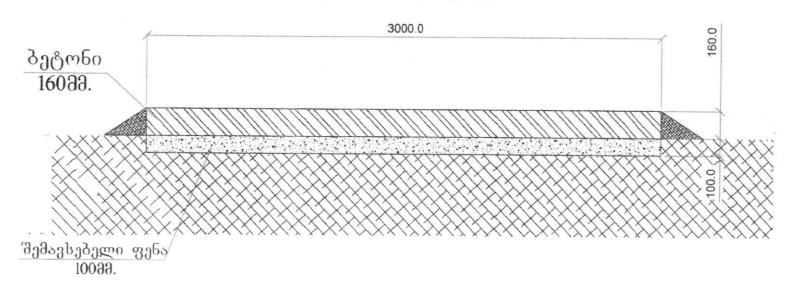

| "-/ემცნმტეტი, ა.ა.წ |     | 060+      | (ᲝᲒᲘᲔᲥᲢᲘ ᲓᲐᲡᲐᲮᲔᲚᲔᲒᲐ:<br>ხარაგაულის მუნიციპალიტეტი სოფელ საქასრიაში რკინის ხიდის უბნანში გ⁰ |                    |
|---------------------|-----|-----------|--------------------------------------------------------------------------------------------|--------------------|
| ᲓᲘᲠᲔᲥ&ᲝᲠᲘ           | 3   | 3.ᲗᲮᲔᲚᲘᲫᲔ | რეაბილიტაცია                                                                               | 200 Josep 20 9 mil |
| პრ. ამტორი          | and | თ.თხელიკე | 16                                                                                         |                    |
| <b>%</b> 36363      | 3   | 3.ᲗᲮᲔᲚᲘᲫᲔ | ჭრილი                                                                                      | A4                 |

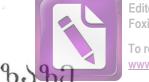

Edited with the trial version of Foxit Advanced PDF Editor
To remove this notice, visit:

To remove this notice, visit: www.foxitsoftware.com/shopping

# ᲛᲘᲚᲘᲡ ᲔᲡᲙᲘᲖᲔᲑᲘ ᲒᲐᲛᲝᲧᲔᲜᲔᲑᲣᲚᲘ ᲒᲖᲐᲖᲔ

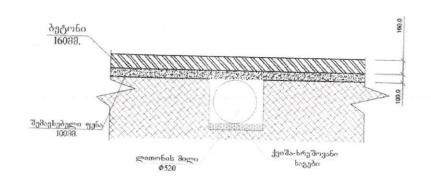

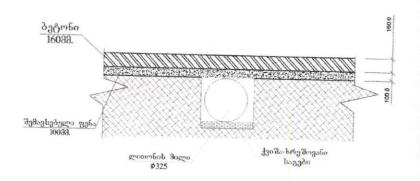

| შ.პ.ს .პორეძტმშენი+' |     | 060+°      | <u> </u>                                                                             |
|----------------------|-----|------------|--------------------------------------------------------------------------------------|
| ୯୦୯୦Ქ७୯୯୯            | 3   | 3.01ხელიძე | ხარაგაულის მუნიციპალიტეტი სოფელ საქასრიაში რკინის ხიდის უბნანში გზის<br>რეაბილიტაცია |
| პრ.                  | 01/ | თ.თხელიკე  |                                                                                      |
| <b>%১৮১</b> %১       | 3   | 3.თხელიკე  | (ტრასა 1) მილის ესკიზი                                                               |

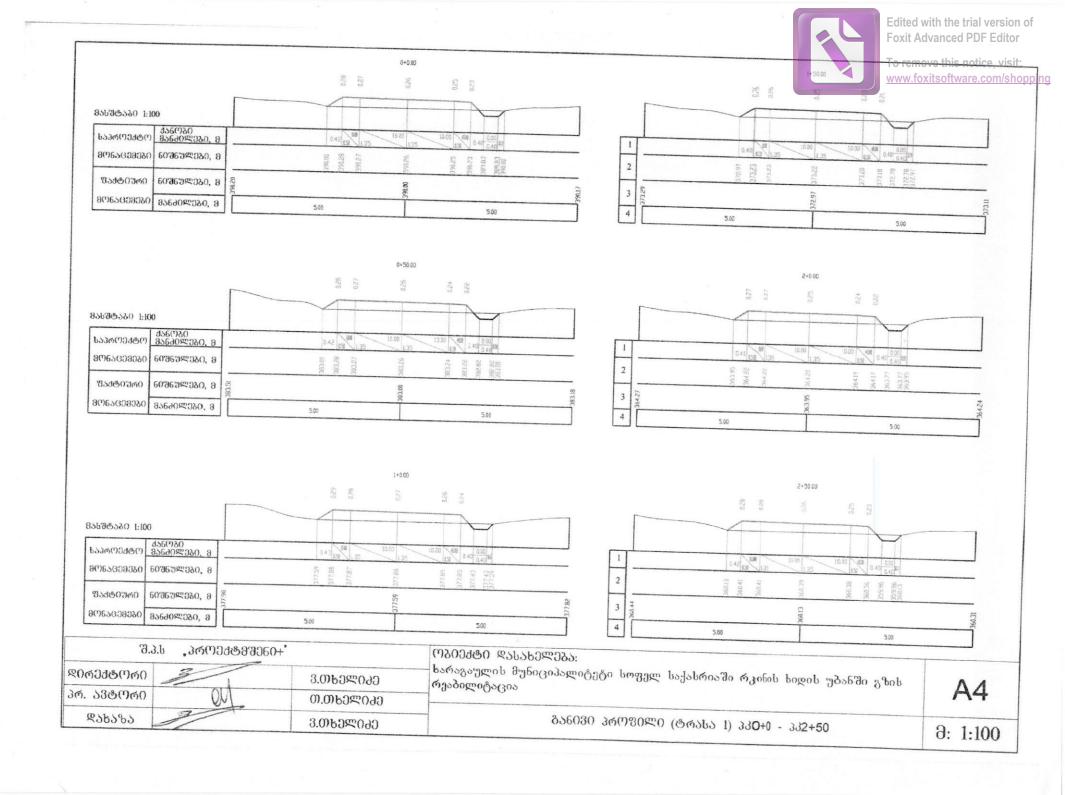